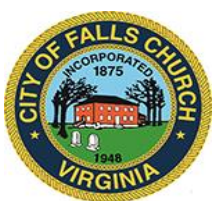

## **City Council Economic Development Committee Agenda**

Thursday, October 27, 2022  $\div$  1 p.m. Oak Room

## City Hall 300 Park Ave City of Falls Church, VA

**Virtual Access:** [https://teams.microsoft.com/l/meetup](https://teams.microsoft.com/l/meetup-join/19%3ameeting_NWJlNTJjYzYtZmVlMy00MDJiLThjNTAtY2M0NjgxMTQzN2E5%40thread.v2/0?context=%7b%22Tid%22%3a%2273ba5b04-4ace-4ae3-a6b2-65cbc403418b%22%2c%22Oid%22%3a%222f62d51a-0983-4c25-a246-53d455b6fc4f%22%7d)[join/19%3ameeting\\_NWJlNTJjYzYtZmVlMy00MDJiLThjNTAtY2M0NjgxMTQzN2E5%40thr](https://teams.microsoft.com/l/meetup-join/19%3ameeting_NWJlNTJjYzYtZmVlMy00MDJiLThjNTAtY2M0NjgxMTQzN2E5%40thread.v2/0?context=%7b%22Tid%22%3a%2273ba5b04-4ace-4ae3-a6b2-65cbc403418b%22%2c%22Oid%22%3a%222f62d51a-0983-4c25-a246-53d455b6fc4f%22%7d) [ead.v2/0?context=%7b%22Tid%22%3a%2273ba5b04-4ace-4ae3-a6b2-](https://teams.microsoft.com/l/meetup-join/19%3ameeting_NWJlNTJjYzYtZmVlMy00MDJiLThjNTAtY2M0NjgxMTQzN2E5%40thread.v2/0?context=%7b%22Tid%22%3a%2273ba5b04-4ace-4ae3-a6b2-65cbc403418b%22%2c%22Oid%22%3a%222f62d51a-0983-4c25-a246-53d455b6fc4f%22%7d) [65cbc403418b%22%2c%22Oid%22%3a%222f62d51a-0983-4c25-a246-53d455b6fc4f%22%7d](https://teams.microsoft.com/l/meetup-join/19%3ameeting_NWJlNTJjYzYtZmVlMy00MDJiLThjNTAtY2M0NjgxMTQzN2E5%40thread.v2/0?context=%7b%22Tid%22%3a%2273ba5b04-4ace-4ae3-a6b2-65cbc403418b%22%2c%22Oid%22%3a%222f62d51a-0983-4c25-a246-53d455b6fc4f%22%7d)

**PLEASE NOTE:** This meeting offers an option for the public and staff to join through Microsoft Teams. Don't have the Teams app? You can still join a Teams meeting. **See the instructions attached to this meeting agenda.** Please email [bwitsman@fallschurchva.gov](mailto:bwitsman@fallschurchva.gov) if you need assistance with installation. During the meeting, staff will likely not be available to assist with installation.

- 1. Call to Order
	- a. [Meeting Presentation](https://www.fallschurchva.gov/DocumentCenter/View/17152/October-2022-EDC-short)
- 2. Roll Call
- 3. Update on plans for City's Festive Holiday Lighting Event at Founders Row 11/28
- 4. Founders Row. Status of theatre lease; progress report on ground-floor buildouts/openings/new leases
- 5. Founders 2. Demolition schedule for rug/drug buildings?
- 6. Transitional zones. Reminder of public comment opportunity at Planning Commission meeting 11/2 730pm
- 7. Staff update on request for SE amendment at Byron re: retail service restriction
- 8. "Business Around Town" staff report from B. Witsman on commercial leasing and newbusiness openings
- 9. Other matters
- 10. Next EDC meeting: Discuss consolidating Nov. and Dec. meetings into a single meeting on Thursday, Dec. 1 at 1pm
- 11. Adjourn

Join a Teams meeting on a phone or tablet

- 1. Click the meeting link provided.
- 2. **Download the Teams app for your device when prompted**:
	- Type in your name.
	- Choose the audio and video settings you want.
- 3. Select **Join now**.
- 4. Depending on meeting settings, you'll get in right away, or go to a lobby where someone in the meeting can admit you.

The City of Falls Church is committed to the letter and spirit of the Americans with Disabilities Act. To request a reasonable accommodation for any type of disability, call 703-248-5014 TTY711.

Join a Teams meeting on the web or through a web browser on a phone or tablet

Don't have the Teams app? You can still join a Teams meeting.

- 1. Click or copy and paste the meeting link provided.
- 2. You have two choices:
	- **Download the Windows app:** Download the Teams app.
	- **Join on the web instead**: Join a Teams meeting on the web.
- 3. Type in your name.
- 4. Choose the audio and video settings you want.
- 5. Select **Join now**.
- 6. Depending on meeting settings, you'll get in right away, or go to a lobby where someone in the meeting can admit you.